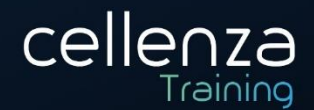

# **Programme de formation AI-900 : Microsoft Azure AI Fundamentals**

(Préparation certification Microsoft AI-900)

# **DESCRIPTION DE LA FORMATION:**

Lors de cette formation les participants aborderont les concepts fondamentaux liés à l'intelligence artificielle (IA), ainsi que les services de Microsoft Azure qui peuvent être utilisés pour créer des solutions d'IA. Les participants seront également sensibilisés aux charges de travail d'intelligence artificielle courantes et à la capacité d'identifier les services Azure pour les prendre en charge.

# **OBJECTIFS PEDAGOGIQUES:**

A l'issue de cette formation, les participants seront en capacité de :

- Démarrer avec l'intelligence artificielle dans Azure
- Utiliser le Machine Learning automatisé dans Azure Machine Learning
- Créer un modèle de régression avec le concepteur Azure Machine Learning
- Créer un modèle de classification avec le concepteur Azure Machine Learning
- Créer un modèle de clustering avec le concepteur Azure Machine Learning
- Analyser des images avec le service Vision par ordinateur
- Classifier des images avec le service Custom Vision
- Détecter des objets dans des images avec le service Custom Vision
- Détecter et analyser des visages avec le service Visage
- Lire du texte avec le service Vision par ordinateur
- Analyser des reçus avec le service Form Recognizer
- Analyser du texte avec le service Language
- Reconnaître et synthétiser du contenu vocal
- Traduire du contenu écrit et oral
- Créer un modèle de langage avec Conversational Language Understanding
- Créer un bot avec Language Service et Azure Bot Service

# **MÉTHODES & MODALITES PÉDAGOGIQUES :**

- Cette formation sera principalement constituée de théorie et d'ateliers techniques qui permettront d'être rapidement opérationnel.
- Support : un support de cours officiel Microsoft sera remis aux participants au format électronique.
- Evaluation : Les acquis sont évalués tout au long de la formation par le formateur (Questions régulières, travaux pratiques, QCM ou autres méthodes).

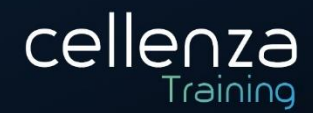

- Formateur : le tout animé par un consultant-formateur expérimenté, nourri d'une expérience terrain, et accrédité Microsoft Certified Trainer.
- Satisfaction : à l'issue de la formation, chaque participant répond à un questionnaire d'évaluation qui est ensuite analysé en vue de maintenir et d'améliorer la qualité de nos formations.
- Suivi : une feuille d'émargement par demi-journée de présence est signée par chacun des participants.
- Cette formation peut être dispensée en format inter-entreprises ou intra-entreprise sur demande et en mode présentiel comme en distanciel.

# **PROGRAMME DE FORMATION:**

#### Démarrer avec l'intelligence artificielle dans Azure

Découvrir les divers types de solutions que permet de créer l'intelligence artificielle, ainsi que des considérations relatives à une utilisation responsable de l'intelligence artificielle.

#### Utiliser le Machine Learning automatisé dans Azure Machine Learning

- Utiliser l'interface utilisateur du Machine Learning automatisé dans Azure Machine Learning.

#### Créer un modèle de régression avec le concepteur Azure Machine Learning

Découvrir comment entraîner et publier un modèle de régression avec le concepteur Azure Machine Learning.

#### Créer un modèle de classification avec le concepteur Azure Machine Learning

- Entraîner et publier un modèle de classification avec le concepteur Azure Machine Learning.

#### Créer un modèle de clustering avec le concepteur Azure Machine Learning

- Entraîner et publier un modèle de clustering avec le concepteur Azure Machine Learning.

#### Analyser des images avec le service Vision par ordinateur

Découvrir comment utiliser le service cognitif Vision par ordinateur pour analyser des images.

#### Classifier des images avec le service Custom Vision

Découvrir comment utiliser le service Custom Vision pour créer une solution de classification d'images.

#### Détecter des objets dans des images avec le service Custom Vision

Utiliser le service Custom Vision pour créer une solution de détection d'objets.

#### Détecter et analyser des visages avec le service Visage

Utiliser le service cognitive Visage pour détecter et analyser des visages dans des images.

#### Lire du texte avec le service Vision par ordinateur

- Apprendre à lire du texte dans les images avec le service Vision par ordinateur.

#### Analyser des reçus avec le service Form Recognizer

Utiliser les fonctionnalités intégrées de traitement des reçus du service Form Recognizer.

#### Analyser du texte avec le service Language

- Utiliser le service Language pour l'analyse de texte.

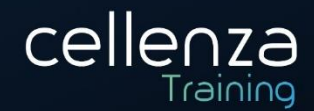

#### Reconnaître et synthétiser du contenu vocal

- Découvrir la reconnaissance vocale et la synthèse vocale.
- Utiliser le service cognitif Speech dans Azure.

#### Traduire du contenu écrit et oral

Traduire du contenu écrit ou oral avec Azure Cognitive Services.

#### Créer un modèle de langage avec Conversational Language Understanding

- Découvrir ce qu'est Conversational Language Understanding.
- Découvrir les principales fonctionnalités, comme les intentions et les énoncés.
- Créer et publier un modèle de machine learning en langage naturel.

#### Créer un bot avec Language Service et Azure Bot Service

- Créer une base de connaissances avec un bot Azure Bot Service.

# **PRÉREQUIS:**

Pas de prérequis spécifique. Un niveau d'anglais B1 est requis, retrouvez les niveaux sur ce lien : [Classification des niveaux de langue](https://www.service-public.fr/particuliers/vosdroits/F34739)

### **PRE-CERTIFCIATION:**

Cette formation ouvre la voie à la certification Microsoft « AI-900 Microsoft Azure AI Fundamentals ».

DUREE: 1 jour (7 heures) **INTERLOCUTEURS : Tout public NIVEAU** : Débutant